## 申請ご担当者様へ

医療機関がID・パスワード発行の**申請を行える指定医は、医療機関を「主たる勤務先の医療機関」とする指定医のみ**です。 自治体へ申請する前にご確認下さい。

## **このファイルの使い方**

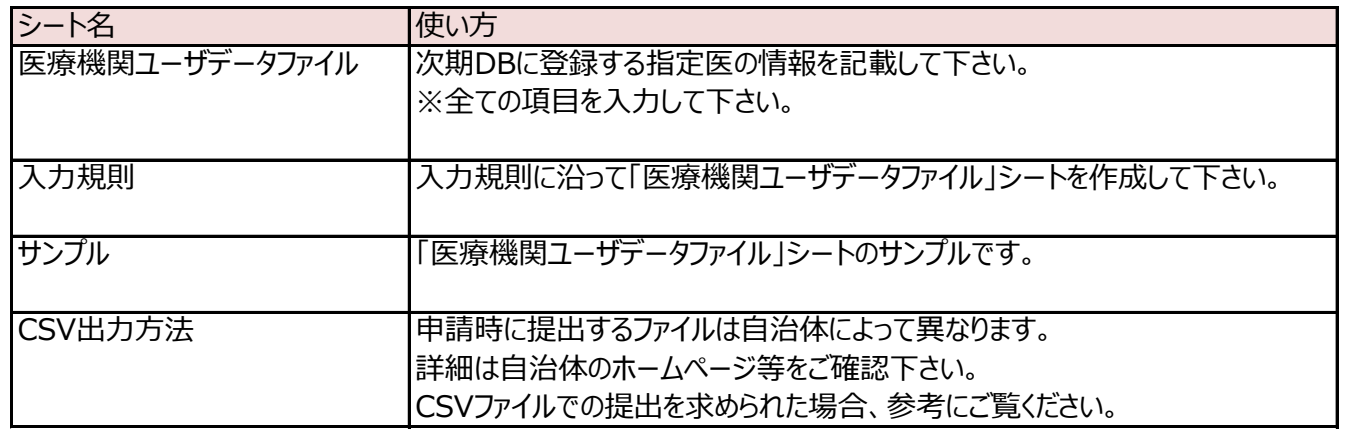

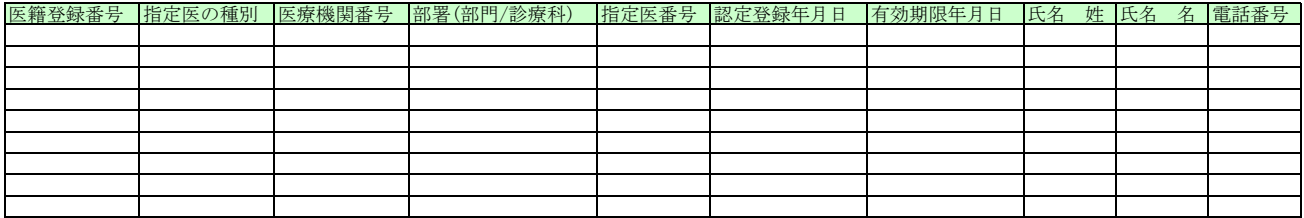

## 指定難病患者データベース及び小児慢性特定疾病児童等データベースに係る設計・開発及び運用・保守等業務一式 医療機関ユーザデータファイル

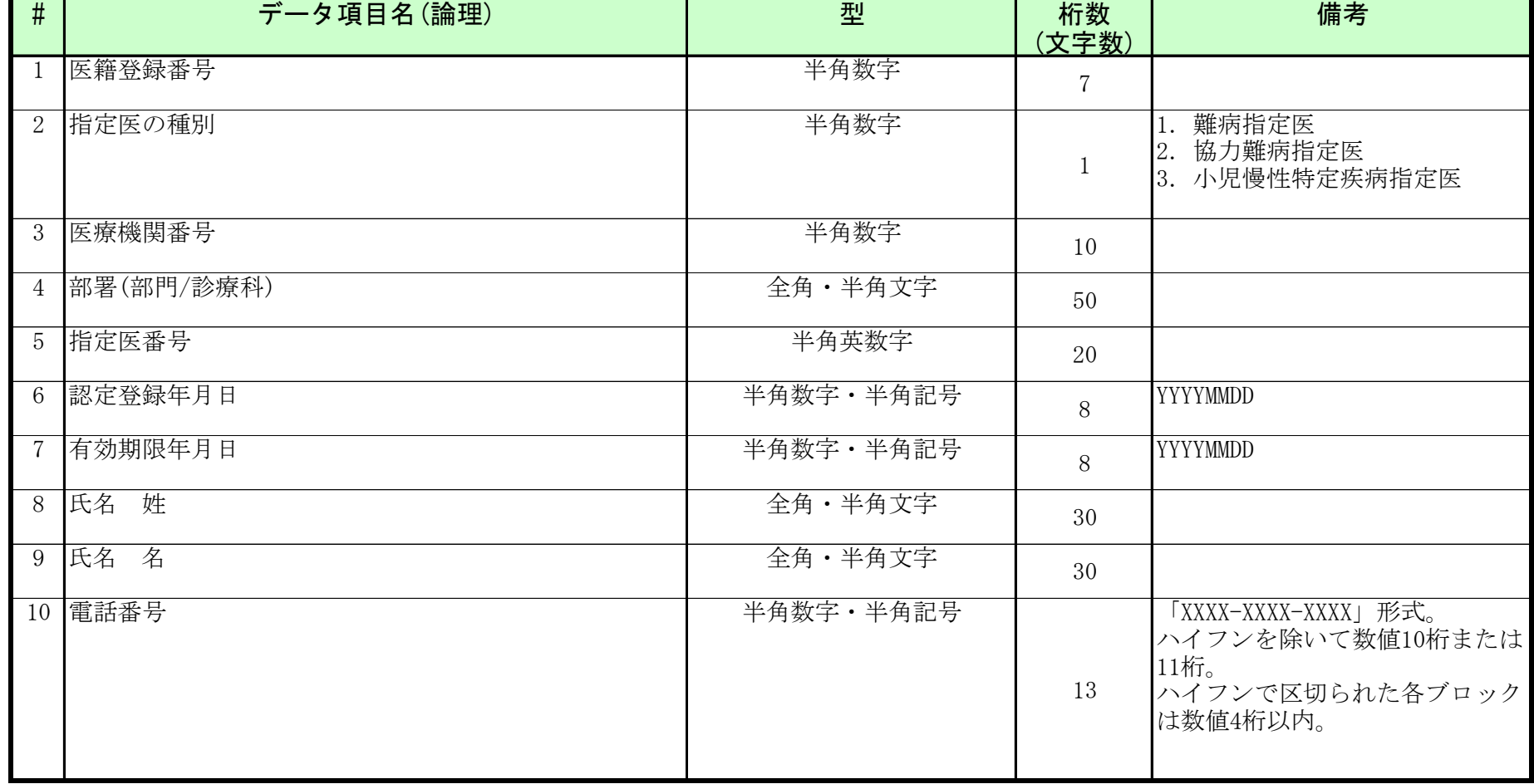

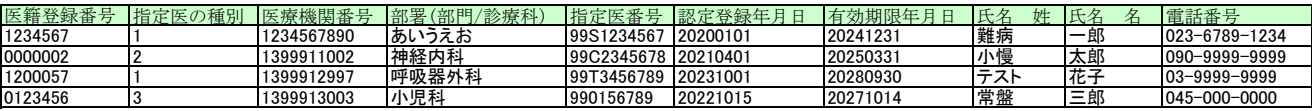

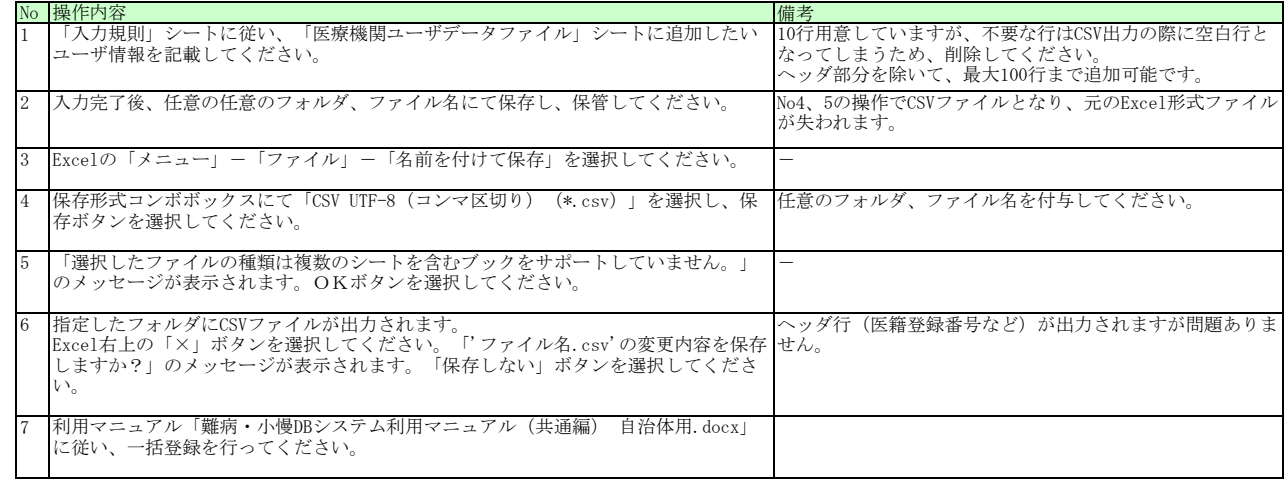

No.4 「CSV UTF-8(コンマ区切り)(\*.csv)」の選択

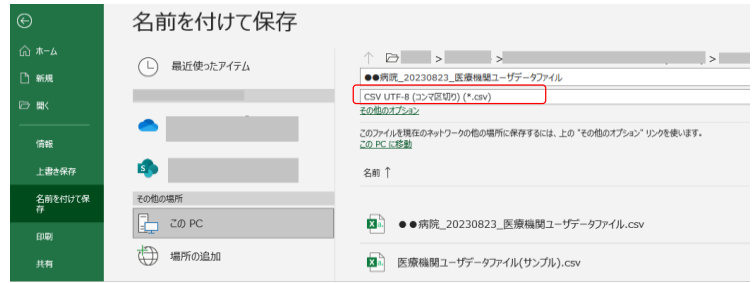

「サンプル」シートをCSV出力した結果

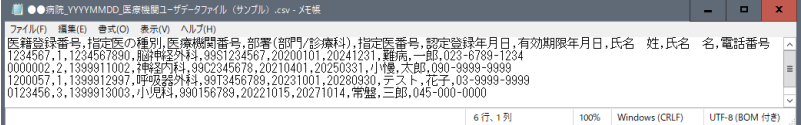